# Extending Clang

Doug Gregor

#### A Platform for Tools

- Library-based architecture
- Compatibility with various language standards
- Accurate representation of source code

#### Extension Points

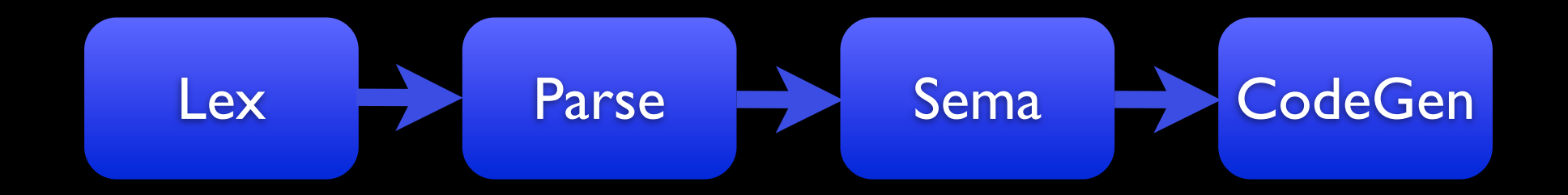

#### Extension Points

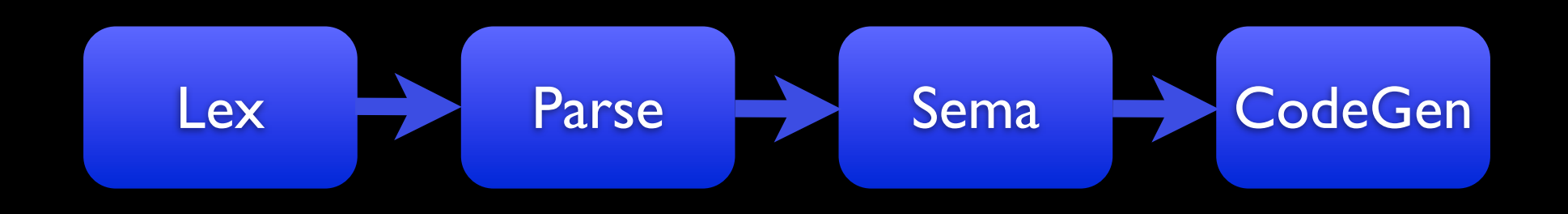

- libclang
- Preprocessor callbacks, AST consumers
- Semantic analysis, static analyzer
- LLVM IR transformation and optimization
- Source-to-source translation

# Source 㱻 AST Mapping

struct List { int Data; struct List \*Next; };

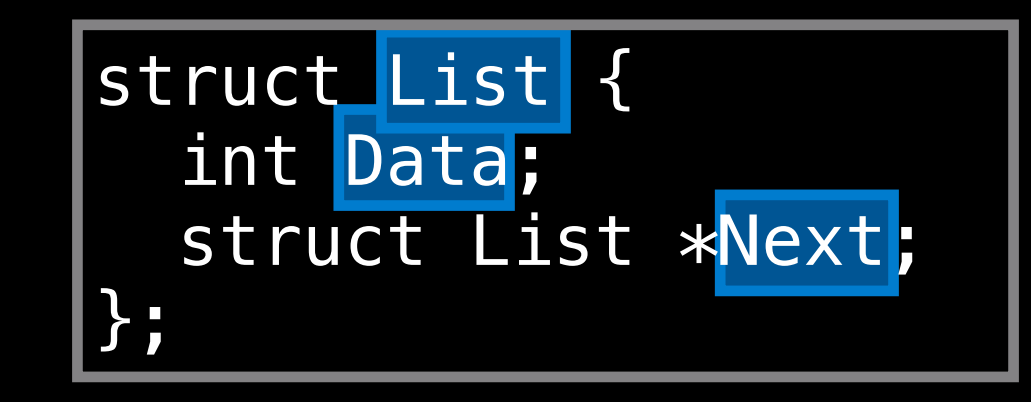

• Where are all the declarations?

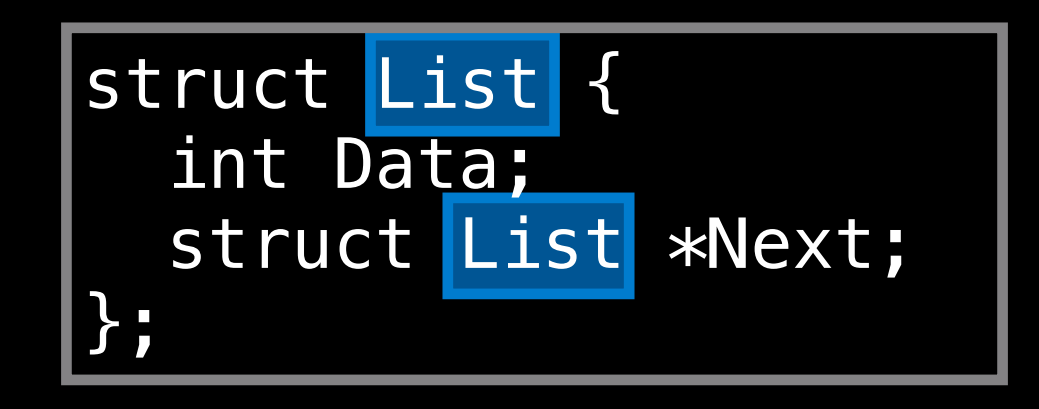

- Where are all the declarations?
- Where are uses of List?

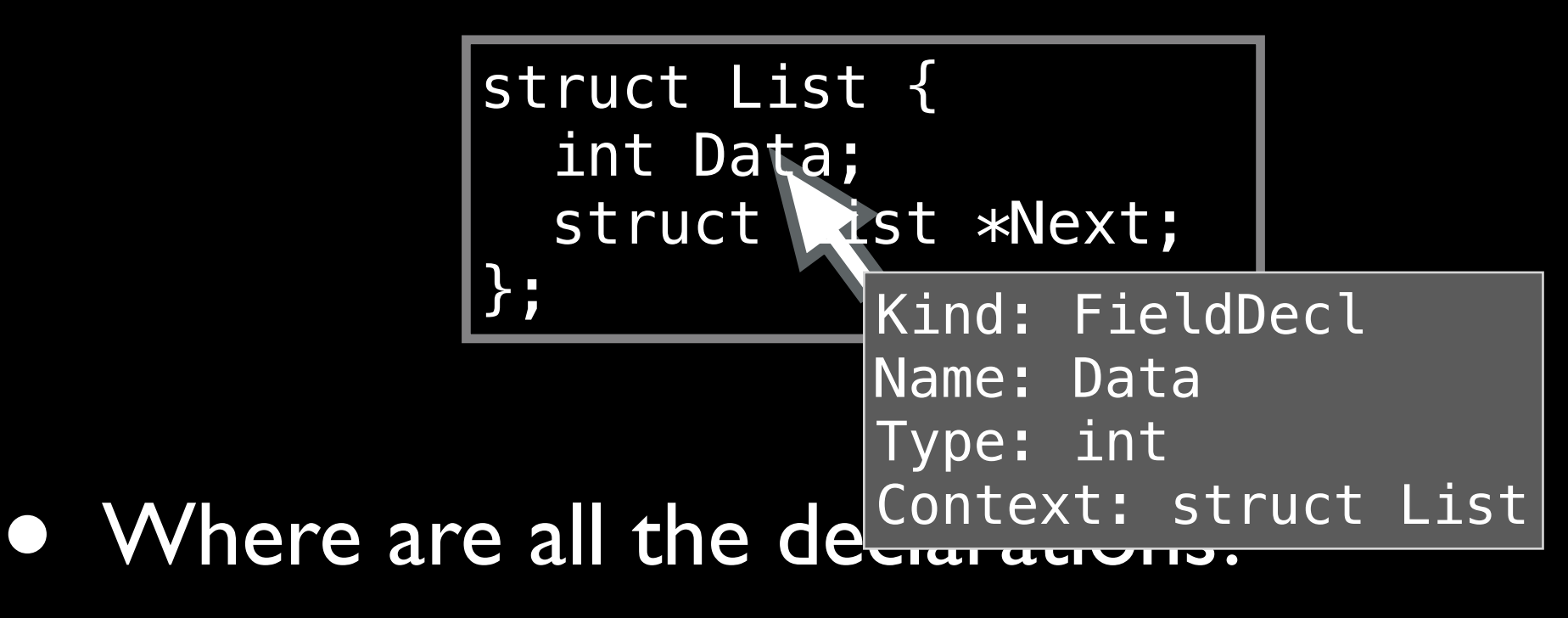

- Where are uses of List?
- What is under my cursor?

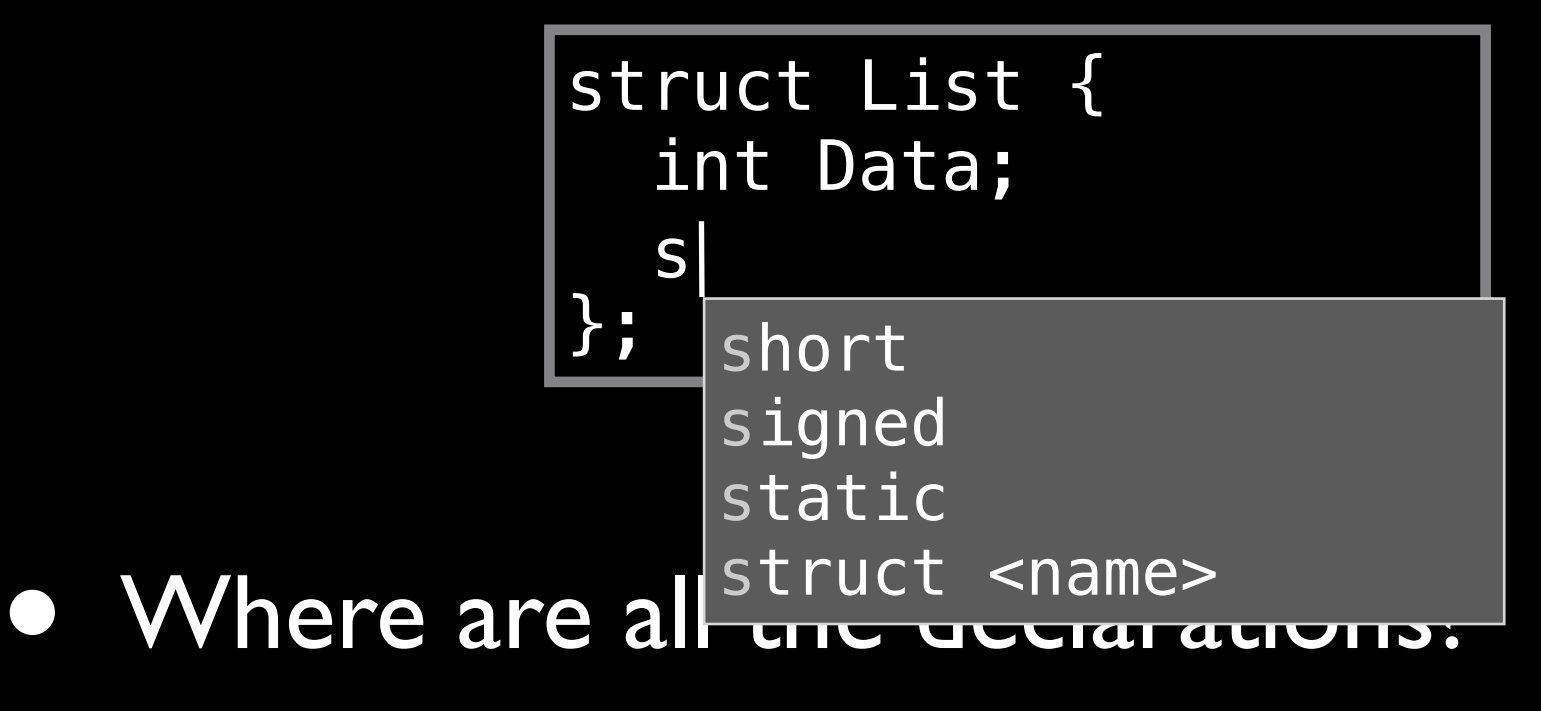

- 
- Where are uses of List?
- What is under my cursor?
- What code completions work here?

struct List { int Data; struct List \*Next; };

- Where are all the declarations?
- Where are uses of List?
- What is under my cursor?
- What code completions work here?

See 2010 talk "libclang: Thinking Beyond the Compiler"

# Exploring a Program

#### Preprocessor Callbacks

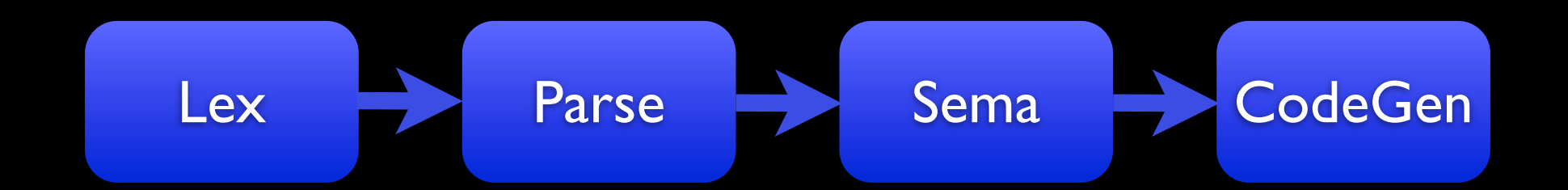

#### Preprocessor Callbacks

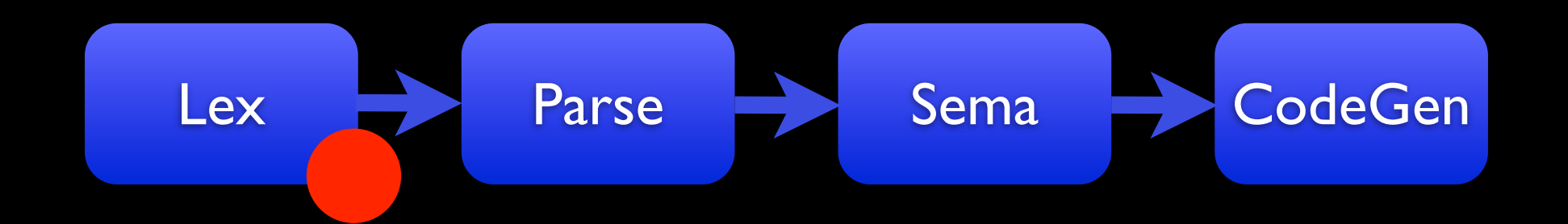

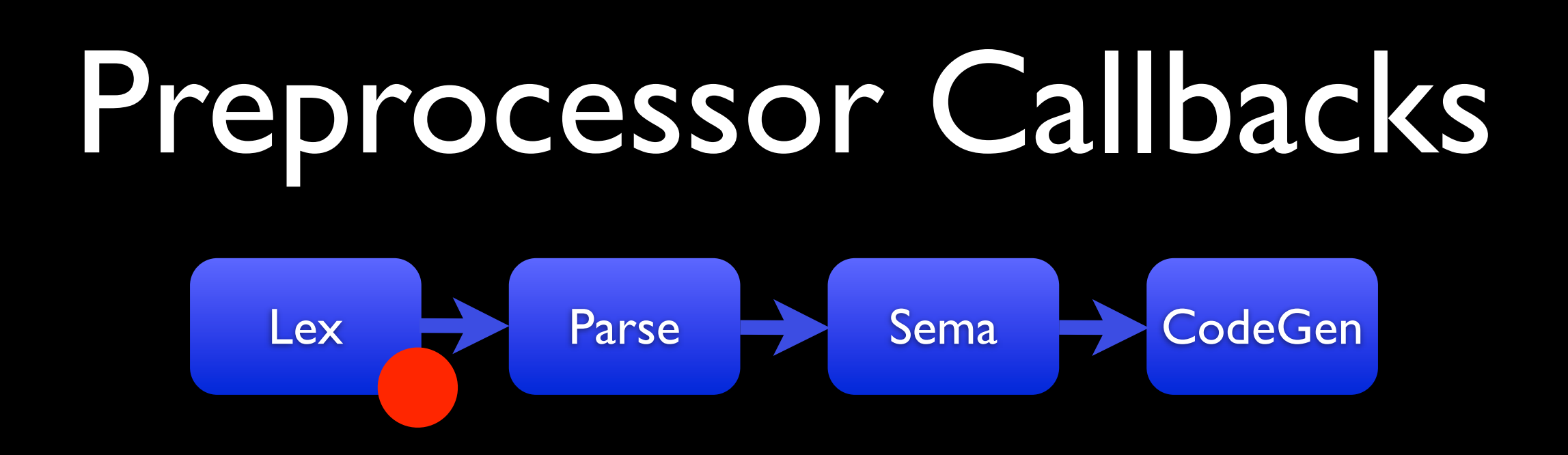

- Invoked for various preprocessor actions
	- Macro definition/expansion
	- Entering/leaving a file
	- Pragmas, ifdefs
- **Customize by overriding callbacks**

## Header Dependencies

class FindDependencies : public PPCallbacks { public: void FileChanged(SourceLocation Loc, FileChangeReason Reason, SrcMgr::CharacteristicKind, FileID PrevFID) { if (Reason != EnterFile) return; if (const FileEntry \*FE = SM.getFileEntryForID( SM.getFileID(Loc))) std:: cout << "Depends on "  $<<$  FE->getName()  $<<$  "\n"; } };

#### AST Consumers

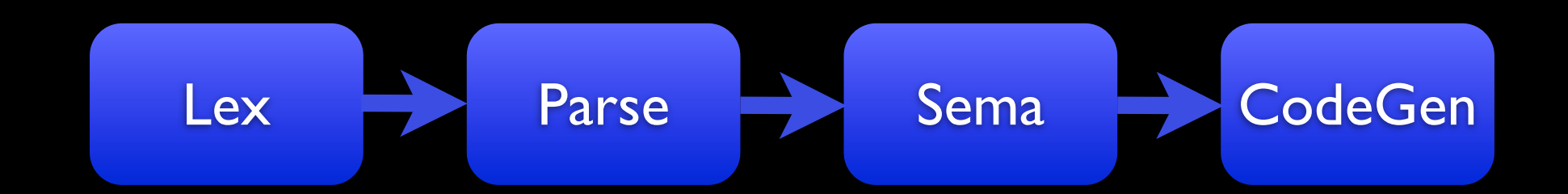

#### AST Consumers

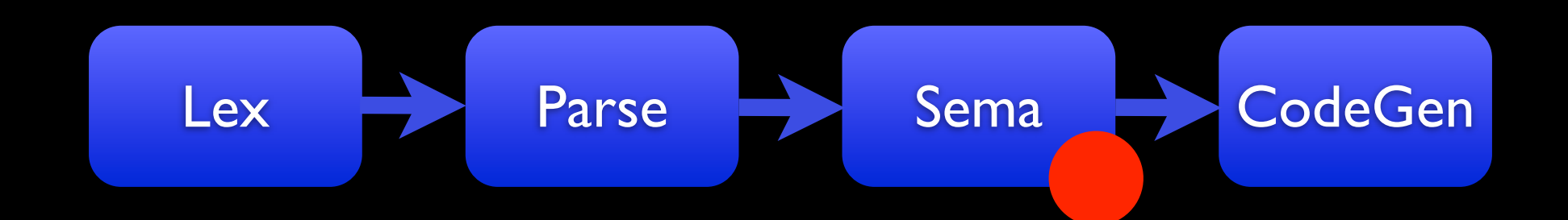

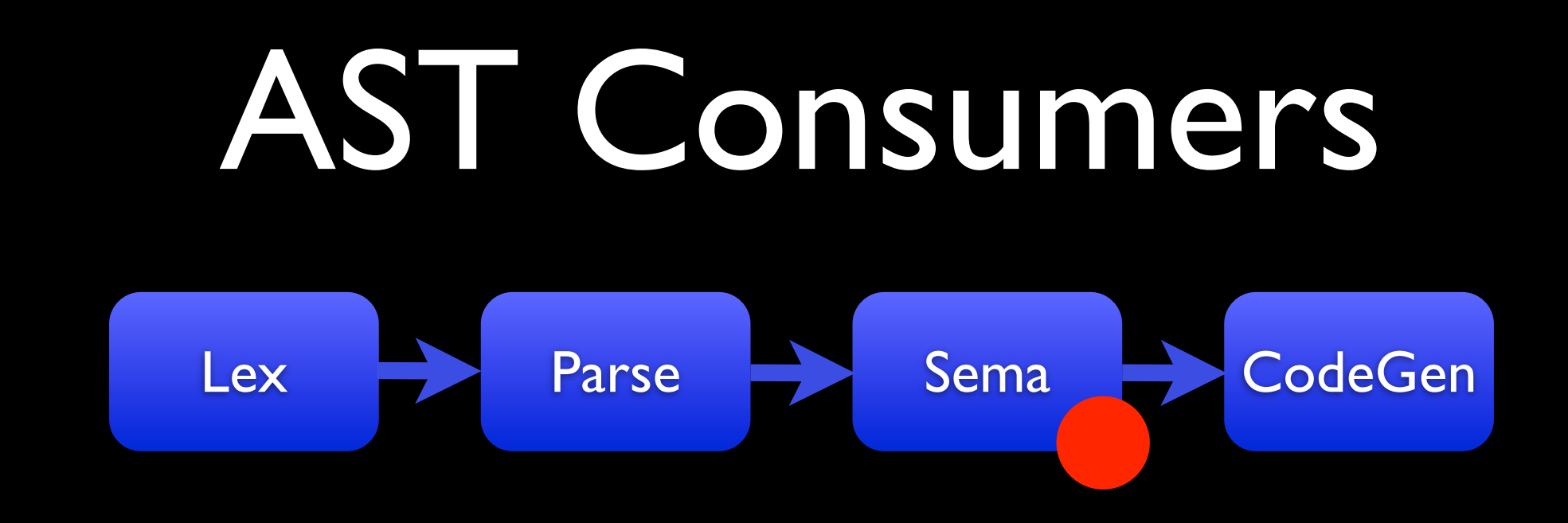

class FindUnions : public ASTConsumer { public: void HandleTagDeclDefinition(TagDecl \*D) { if (D->isUnion()) { std::cout << "Union: " << D->getNameAsString()  $<<$  "\n"; } } };

#### RecursiveASTVisitor

• Recursively walk any part of the AST

- Call Visitor.Traverse<NodeType>(Node)
- Customize by overriding visitation methods
- Used heavily within Clang itself

# Finding Calls

# Finding Calls

#### class FindCalls

: public RecursiveASTVisitor<FindCalls> {

};

# Finding Calls

class FindCalls

: public RecursiveASTVisitor<FindCalls> {

```
public:
   bool VisitCallExpr(CallExpr *Call) {
    if (FunctionDecl *Callee
           = Call->getDirectCallee())
       std::cout << "Call to " 
                  << Callee->getNameAsString()
                 << "\n";
     return true;
 }
};
```
#### Warnings & Errors Lex Parse Sema CodeGen

#### Warnings & Errors Lex Parse Sema CodeGen

typedef int N; N::string str;

typedef int N; N::string str;

#### **t.cpp:2:1: error: expected a class or namespace** N::string str;  $\lambda$

*// DiagnosticSemaKinds.td* def err\_expected\_class\_or\_namespace

: Error<"expected a class or namespace">;

*// DiagnosticSemaKinds.td* def err\_expected\_class\_or\_namespace

: Error<"expected a class or namespace">;

*// SemaCXXScopeSpec.cpp* Diag(IdentifierLoc, diag::err\_expected\_class\_or\_namespace);

*// DiagnosticSemaKinds.td* def err\_not\_class\_or\_namespace

: Error<"%0 is not a class or namespace">;

*// DiagnosticSemaKinds.td* def err\_not\_class\_or\_namespace

: Error<"%0 is not a class or namespace">;

*// SemaCXXScopeSpec.cpp* if (TypeDecl \*TD = Found.getAsSingle<TypeDecl>()) Diag(IdentifierLoc, diag::err\_not\_class\_or\_namespace) << Context.getTypeDeclType(TD);

typedef int N; N::string str;

#### **t.cpp:2:1: error: 'N' (aka 'int') is not a class or namespace** N::string str;  $\lambda$

```
// SemaCXXScopeSpec.cpp
if (TypeDecl *TD 
       = Found.getAsSingle<TypeDecl>()) {
   Diag(IdentifierLoc, 
        diag::err_not_class_or_namespace)
     << Context.getTypeDeclType(TD);
   Diag(TD->getLocation(),
       diag::note declared at);
}
```
typedef int N; N::string str;

```
t.cpp:2:1: error: 'N' (aka 'int') is not a
         class or namespace
N::string str;
\lambdat.cpp:1:13: note: declared here
typedef int N;
<u>Andreas Andreas Andreas Andreas Andreas Andreas Andreas Andreas Andreas Andreas Andreas Andreas Andreas Andreas Andreas Andreas Andreas Andreas Andreas Andreas Andreas Andreas Andreas Andreas Andreas Andreas Andreas Andre</u>
```
#### Attributes & LLVM IR

Lex **Parse Sema CodeGen** 

#### Attributes & LLVM IR

Lex **Parse Sema CodeGen** 

## Feeding Information to IR

*"If I could just tell the compiler that some declarations are <adjective>, my new optimization pass would be awesome!"*

## Feeding Information to IR

*"If I could just tell the compiler that some declarations are <adjective>, my new optimization pass would be awesome!"*

- Attributes make such experiments easy
	- Trivial to parse with few ambiguities
	- Easy to introduce into the AST

#### The annotate Attribute

- Clang supports the annotate attribute with arbitrary strings:
	- \_\_attribute\_\_((annotate("singleton"))) Class \*object;
- Annotations are mapped down to LLVM IR annotations

*// include/clang/Basic/Attr.td* def ReturnsTwice : InheritableAttr { let Spellings = ["returns\_twice"]; }

*// include/clang/Basic/Attr.td* def ReturnsTwice : InheritableAttr { let Spellings = ["returns\_twice"]; }

```
// lib/Sema/SemaDeclAttr.cpp
static void handleReturnsTwiceAttr(Sema &S, Decl *D,
                                     const AttributeList &Attr) {
   if (!isa<FunctionDecl>(D)) {
     // diagnose error
     return;
 }
   D->addAttr(::new (S.Context) ReturnsTwiceAttr(...));
}
```
*// include/clang/Basic/Attr.td* def ReturnsTwice : InheritableAttr { let Spellings = ["returns\_twice"]; }

*// lib/Sema/SemaDeclAttr.cpp* static void handleReturnsTwiceAttr(Sema &S, Decl \*D, const AttributeList &Attr) { if (!isa<FunctionDecl>(D)) { // diagnose error return; } D->addAttr(::new (S.Context) ReturnsTwiceAttr(...)); }

#### [http://clang.llvm.org/docs/](http://clang.llvm.org/docs/InternalsManual.html#AddingAttributes) [InternalsManual.html#AddingAttributes](http://clang.llvm.org/docs/InternalsManual.html#AddingAttributes)

#### Source-to-Source Translation

## The Rewriter Class

• Rewriter class provides textual rewriting

## The Rewriter Class

• Rewriter class provides textual rewriting

class Rewriter { public: bool InsertText(SourceLocation Loc, StringRef Text); bool RemoveText(SourceRange Range); bool ReplaceText(SourceRange Range, StringRef Text); };

## Help Wanted

# Plugins

# Plugins

• Clang allows plugins during normal compilation:

clang -Xclang -load foo.so -Xclang -plugin foo-plugin <command line arguments>

# Plugins

• Clang allows plugins during normal compilation:

clang -Xclang -load foo.so -Xclang -plugin foo-plugin <command line arguments>

- Numerous problems with plug-in support:
	- ASTConsumers aren't chained in a natural way
	- Command-line option parsing is too hard
	- Building plugins is too hard
	- Documentation is absent

#### One-Off Tools

#### One-Off Tools

- Building one-off tools is possible (but hard):
	- CompilerInstance/CompilerInvocation/ Action not simple enough
	- Missing a "quickstart" tutorial

#### One-Off Tools

- Building one-off tools is possible (but hard):
	- CompilerInstance/CompilerInvocation/ Action not simple enough
	- Missing a "quickstart" tutorial
- *Simple* source-to-source translation needed
	- Tie together traversal, rewriter, verification

# Summary

#### Summary

**• Numerous extension points to Clang** 

• Picking the best one is important

#### Summary

• Numerous extension points to Clang

- Picking the best one is important
- We need to make extension easier
	- Plugins need to be super-easy to write
	- "Your first extension" tutorials
	- Make source-to-source translation easy